# **MGM'S**

# Jawaharlal Nehru Engineering College, Aurangabad

# PSA Laboratory Manual

For

Third Year Students

Manual made by

Miss. M.P. Saware

#### **LABORATORY MANNUAL CONTENTS**

This manual is intended for the second year students of Electronics Engineering in the subject of Programmable logic controller.

Students are advised to thoroughly go through this manual rather than only topics mentioned in the syllabus as practical aspects are the key to understanding and conceptual visualization of theoretical aspects covered in the books.

Good Luck for your Enjoyable Laboratory Sessions

Miss. Molleshree Saware

#### **FOREWORD**

It is my great pleasure to present this laboratory manual for second year engineering students for the subject of Programmable logic control. Keeping in view the vast coverage required for visualization of concepts of Programmable logic controller components with simple language.

As a student, many of you may be wondering with some of the questions in your mind regarding the subject and exactly what has been tried is to answer through this manual. Faculty members are also advised that covering these aspects in initial stage itself, will greatly relived them in future as much of the load will be taken care by the enthusiasm energies of the students once they are conceptually clear

Prof. Dr. S.D.Deshmukh

Principal

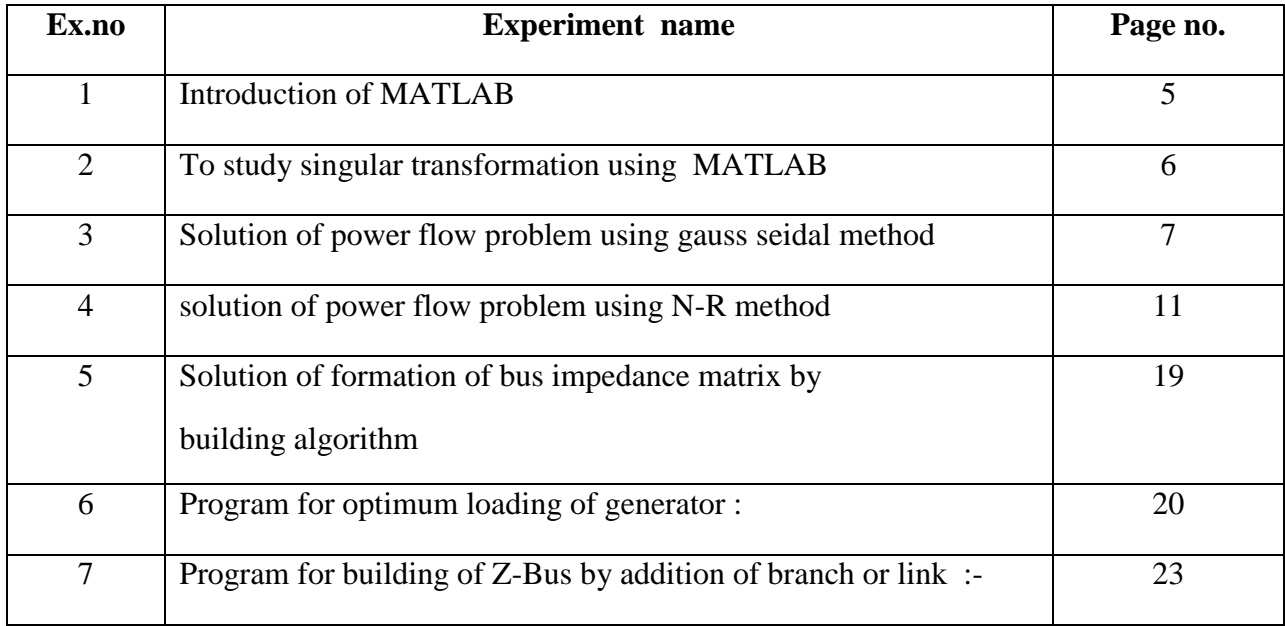

#### **Experiment no 01:-**

**Aim : Introduction of MATLAB:-**

# **Theory:**

- **Q.** How to start MATLAB ?
- Q. write the matrix initialization and basic operation ?
- **Q.** How to Run programs given in this appendix ?

**Experiment no 02:-**

**Aim : To study singular transformation using MATLAB**

**Theory:** 

**Q.** write down algorithmic steps of singular transformation using MATLAB ?

#### **Experiment no 03:-**

#### **Aim : Solution of power flow problem using gauss seidal method**

# **Theory:**

**Q.** what is the procedure to obtain the solution of power flow problem using gauss seidal method and its advantages ? and drawbacks ?

#### **MATLAB PROGRAM :**

#### **%Program for load flow by Gauss-Seidal Method**

Clear;

 $N=4$ 

V=[1.04 1.04 11]

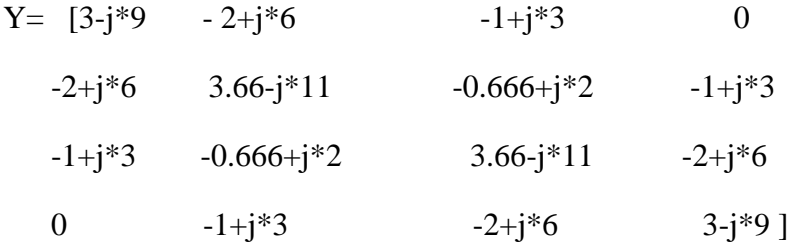

 $Type=ones(n,1)$ 

 $Type changed = zeros(n,1)$ 

```
Qlimitmax=zeros(n,1)
Vmagfixed= zeros(n,1)Type(2)=2Qlimitmax(2)=1.0Qlimitmax(2)=0.2Vmagfixed(2)=1.04Diff=10;noofiter=1
Vprev=V;
While(diff>0.00001/ noofiter==1),
Abs(V)Abs(Vprev)
Vprev=V;
P = [inf \ 0.5 \ -1 \ 0.3];Q = [inf \space 0.0 \space 0.5 \space -0.1];S=[inf+j*inf (0.5-j*0.2) (-1.0+j*0.5) (0.3-j*0.1)];
For i=2:n,
If type(i)==2 | typechenged(i)==1,
If type(i)>Qlimitmax(i) | Q(i)<Qlimitmin(i),
If (Q(i)<Qlimitmin(i),
  Q(i)=Qlimitmin(i);
Else
```

```
Q(i)=Qlimitmax(i);
```

```
End
Type(i)=1;Typechanged(i)=1;
Else
Type(i)=2;Typechanged(i)=0;
End
End
End
Sumyu=0;
Fork=1:n,
If(i \sim=k)
 Sumyv=sumyu=y(i,k)*V(k); end
end
V(i)=(1/y(i,i)*(p(i)-j*Q(i))/conj(V(i))-sumyv);If type(i)==2 & typechanged(i)~=1,
V(i)=PolarTorect(Vmagfixed(i),angle(V(i))*180/pi);
```
End

End

Diff=max(abs(abs(V(2:n))-abs(Vprev(2:n))));

Noofiter=noofiter=+1;

**Output :**

#### **Experiment no 04:-**

#### **Aim : solution of power flow problem using N-R method**

#### **Theory :**

- Q. what is the procedure to obtain the solution of power flow problem using N R method and its advantages over gauss sidal?
- Q. write down the difference in gauss seidal and N-R method ?

#### **MATLAB PROGRAM :**

#### **%Program for load flow by Newton- raphson Method**

Clear

 $n=3$ ;

V=[1.04 1.0 1.04]

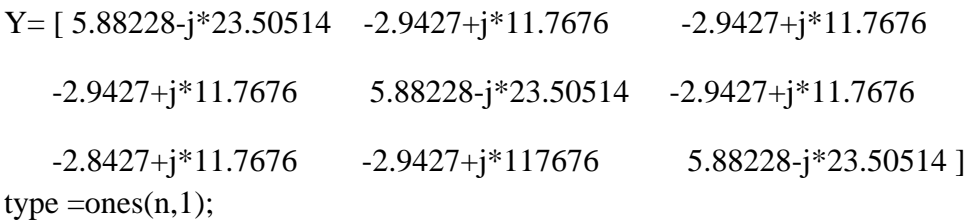

Typechanged=zeros(n,1):

Qlimitmax=zeros(n,1);

Qlimitmin=zeros(n,1);

Vmagfixed=zero(n,1);

Type $(3)=2$ ;

Qlimitmax $(3)=1.5$ ;

 $Olimitemin(2)=0;$ 

Vmagfixed $(2)=1.04$ ;

Diff=10;noofiter=1.0

Pspec=[inf 0.5 -1.5]

 $Q\text{spec}=[\text{inf }1 \quad 0];$ 

 $S=[\inf_{i}^{\infty}$ j\*inf(0.5-j\*0.2) (-1.0+j\*0..5) (0.3-j\*0.1)];

While  $\text{(diff>0.00001} \mid \text{noofiter==1}),$ 

Eqcount=1;

For  $i=2:n$ ,

Abs(Vprev)

Pause

Vprev=V;

For ceq=1:eqcount,

Am=real(Y(assoeqbus(ceq),assocolbus(ccol))\*V(assocolbus(ccol)));

bm =imag(Y(assoeqbus(ceq),assocolbus(ccol))\*V(assocolbus(ccol)));

ei= real(V(assoeqbus(ceq)));

```
fi= imag(V(assoeqbus(ceq)));
```

```
if assoeqvar(ceq)=='p' & assocolbus(col)=='d',
```

```
 if assoeqbus(ceq)~=assocolbus(ccol),
```

```
 H=am*fi-bm*ei;
```
#### Else

```
 H=Q(assoeqbus(ceq))-imag(Y(assoeqbus(ceq)))^2);
```
End

Jacob(ceq,ccol)=H

End

```
If assoeqvar(ceq)='p' \& assocolver(ccol)=='v',
```

```
If assoeqbus(ceq) \equiv assocolver(ccol),
```
N =am\*ei+bm\*fi

Else

```
N=P(assoeqbus(ceq))+real(Y(assoeqbus(ceq),assocolbus(ceq))*abs(V(assocolbus(ceq)))^2);
```
Scal $(i)=0;$ 

Sumyv=0;

Fork=1:n,

```
Sumyv=sumyv+Y(i,k)*V(k);
```
End

```
Scal(i)=V(i)*conj(sumyv);
```

```
P(i)=real(scale(i));
```

```
Q(i)=image(Scal(i));
```

```
If type(i)==2 | typechanged(i)==1,
```

```
If(Q(i)<Qlimitmax(i) | Q(i)<Qlimitmax(i)),
```

```
 If(Q(i)<Qlimitmax(i));
```

```
Q(i)<Qlimitmax(i);
```
#### Else

```
Q(i)=Qlimitmax(i);
```
End

```
Type(i)=1;
```

```
Typechanged(i)=0;
```
End

End

```
If type (i)=1,
```

```
Assoeqvar(eqcount)='p';
```

```
Assoeqbus(eqcount)=i;
```

```
Mismatch(eqcount)=Pspec(i)-P(i);
```

```
Assoceqvar(eqcount+1)=^{\circ}Q;
```

```
Assoeqbus(eqcount+1)=i;
```

```
Mismatch(equant+1)=Qpec(i)-Q(i);
```

```
Assoeqvar(eqcount)='d';
```
Assoeqbus(eqcount)=i;

Assoceqvar(eqcount+1)='V';

Assoeqbus(eqcount+1)=i;

```
Mismatch=(eqcount+2);
```
Else

```
Assoeqvar(eqcount)='p';
```
Assoeqbus(eqcount)=i;

Assoceqvar(eqcount+1)= $^{\circ}Q$ ;

Assoeqbus(eqcount+1)=d;

Mismatch(eqcount+1)=Ppec(i)-P(i);

Eqcount=eqcount+1:

End

End

Mismatch

Eqcount=eqcount-1;

Noofeq=eqcount;

Update=Zeros(eqcount,1)

Vprwv=V

 $Abs(V);$ 

End

Jacob(ceq,ccol)=N

End

```
If assoeqvar(ceq)=='Q' & assocolvar (ccol)=='d',
```

```
If assoeqbus(ceq)~=assocolbus(ccol),
```
J=am\*ei+bm\*fi;

Else

```
J=p(assoegbus(ceq))+real(Y(ass0egbus(ceq),assocolbus(ceq)*abs(V(ass0egbus(ceq)))^2);
```
End

Jacob(ceq,ccol)=J

End

```
If assoeqvar(ceq)=='Q' & ass0colvar (ccol)=='V',
```

```
If assoeqbus(ceq)~=assocolbus(ccol),
```

```
L=am*fi-bm*ei;
```
else

```
L=Q(assoeqbus(ceq))-
```
Imag(Y(assoeqbus(ceq),assocolbus(ceq))\*abs(V(assoeqbus(ceq)))^2);

End

```
Jacob(ceq,ccol)=L;
```
End

End

End

Jacob;

Pause

Update=inv(Jacob)\*mismatch;

Noofeq=1;

For  $i=2:n$ ,

If  $i=2:n$ ,

newchinangV=update(noofeq);

newangV=angle(V(i))+newchinangV;

```
newchinmagV=update(noofeq+1)*abs(V(i));
```
newangV=abs(V(i))+newchinangV;

V(i)=polartorect(newmagV\*180/pi);

Noofeq=noofeq+2;

Else

```
newchinmagV=update(noofeq);
```
newangV=angle(V(i))+newchinangV;

```
V(i)=polartorect(newmagV*180/pi);
```

```
Noofeq=noofeq+2;
```
end

end

clear mismatchJacob update assoeqvar assoeqbus Assoeqlvar assocllous

diff=min(abs(abs(V(2:n))-abs(Vprwv(2:n))));

noofiter=noofiter+1;

**Output :**

### **Experiment no 05:-**

#### **Aim : Solution of formation of bus impedance matrix by building algorithm :-**

# **Theory :**

Q. write down the detail procedure of formation of bus impedance matrix by building algorithm ?

#### **Experiment no 06 :-**

#### **Aim : Programme for optimum loading of generator :-**

#### **MATLAB PROGRAM :-**

clear ;  $n=2$  $Pd = 231.25$ alpha =  $[0.20 \ 0.25]$  $beta = [40 30]$ lamda = 20 lamdaprev = lambda  $\text{esp} = 1$  $deltaa = 0.25$ Pgmin = [20 20]  $pg = 1008ones(n,1)$ while abs (sum (Pg)-Pd)>eps for  $i=1:n$ ,  $Pg(i) = (lamda-beta(i)) / alpha(i)$ ;

```
if Pg(i)>Pmax(i)
```

```
Pg(i) = Pmax(i);
```
end

```
 if Pg(i)>Pmin(i)
```

```
Pg(i) = Pmin(i);
```
end

end

```
if(sum (Pg-Pd)) < 0
```
lamdaprev = lambda

lamda= lamda + deltalamda ;

else

lamdaprev = lambda

lamda= lamda - deltalamda ;

end

end

```
dis('the final value of lamda is')
```
lamdaprev

dis('the distribution of load shared by two units is')

Pg

**Output :**

#### **Experiment no 07 :-**

**Aim : Programme for building of Z-Bus by addition of branch or link :-**

#### **Theory :**

**Q.** write down the algorithymic steps of buildung zbus by addition of branch or link

#### **MATLAB PROGRAM :-**

clear ;

zprimary  $=$   $[1100.25$  2210.1 3310.1 4200.25 5230.1 ]  $[elements columns] = size(zprimary)$  $zbus = []$ currentbus  $no = 0$ for count  $= 1$ : elements,  $[row \text{cols}] = \text{size}(zbus)$ from=zprimary(count,2)

```
to=zprimary(count,3)
```

```
valu=zprimary(count,4)
```

```
newbus=max(from,to)
```

```
if newbus>currentbusno & ref = = 0
```

```
zbus = [zbus zeros(rows, 1)]
```

```
 zeros(1,cols) value]
```

```
currentbus no =newbus
```
continue

end

```
if newbus>currentbusno & ref \sim=0
```

```
 zbus=[zbus zbus(:,ref)
```

```
 zbus(ref,:) value+zbus(ref,ref)]
```
 $currentbusno = newbus$ 

continue

end

```
if newbus\leq currentbusno & ref \sim = 0
```

```
 zbus=zbus-1/(value+zbus(from,from)+zbus(to,to)-2*zbus(from,to))*(zbus(:,from)-
zbus(:,to))*((zbus(from,:)-zbus(to,:)))
```
continue

end

end

**Output :**